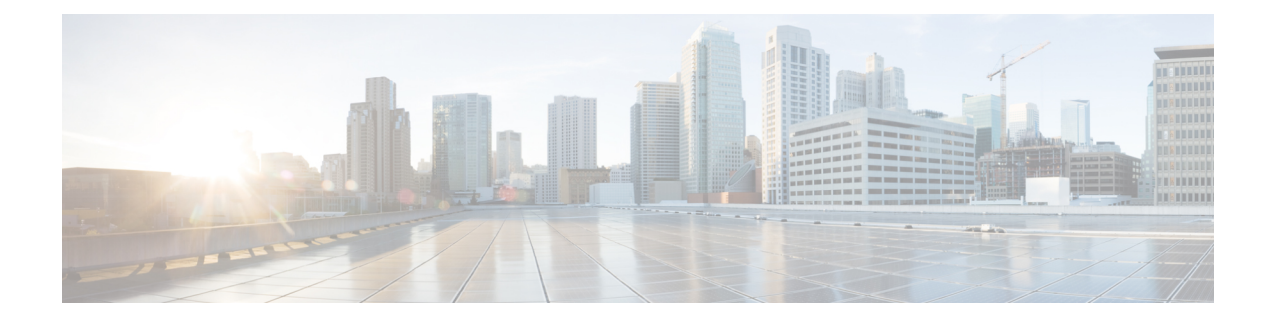

# **Customizing TAC Field in CDR**

- Feature [Summary](#page-0-0) and Revision History, on page 1
- Feature [Description,](#page-1-0) on page 2
- [Configuring](#page-1-1) Customized TAC, on page 2
- Monitoring and [Troubleshooting,](#page-2-0) on page 3

## <span id="page-0-0"></span>**Feature Summary and Revision History**

#### **Summary Data**

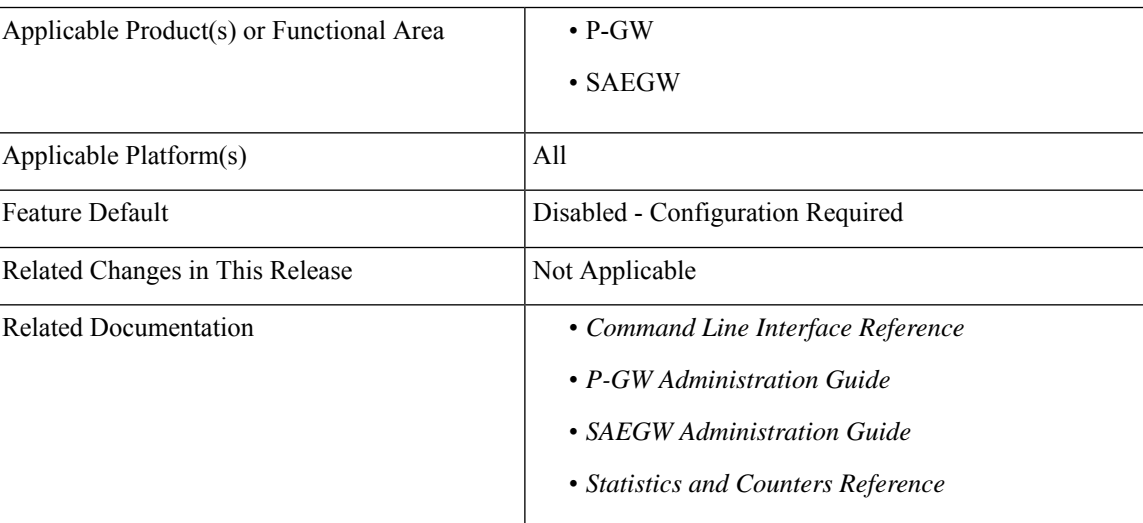

#### **Revision History**

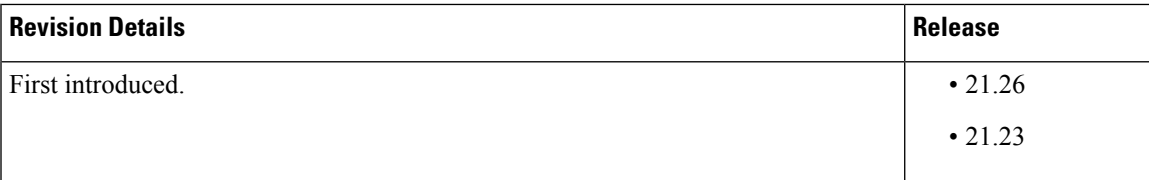

### <span id="page-1-0"></span>**Feature Description**

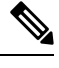

**Note** This is a customer-specific feature. For details, contact your Cisco Account representative.

When a User Location Information (ULI) IE is received, the P-GW stores the information in the P-GW Charging Data Record (CDR). When the ULI IE is updated, the ULI field of the P-GW CDR gets reflected.

However, there are instances where after receiving the initial ULI with TAI + ECGI, the subsequent ULIs receive only ECGI. With this feature, P-GW saves the latest TAC and appends it to the main level ULI field in the P-GW CDR along with ECGI, if TAC is not received.

Examples of ULI customization:

- **1.** Initial ULI received in Create Session Request:TAI + ECGI.
	- TAI > MCC: 214, MNC: 365, TAC: 0x6789
	- ECGI > MCC: 214, MNC: 365, ECI: 0x0001234

TAC: 0x6789 is saved by P-GW.

- **2.** ULI is modified to ECGI only.
	- ECGI > MCC: 214, MNC: 365, ECI: 0x0003333
	- Whenever ULI is written to P-GW CDR, saved TAC is used
	- ULI in P-GW CDR contains the following:
	- **a.** TAI > MCC: 214, MNC: 365, TAC: 0x6789
	- **b.** ECGI > MCC: 214, MNC: 365, ECI: 0x0003333

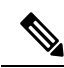

**Note** As LAC is not a separate element in ULI, in case of CGI, RAI or SAI, LAC is expected to be received always.

### <span id="page-1-1"></span>**Configuring Customized TAC**

Use the following configuration to customize TAC:

```
configure
  context context_name
     gtpp group gtpp_group_name
        [ no | default ] gttp attribute tac-always-in-uli
       end
NOTES:
```
- **gtpp group** *gtpp\_group\_name*: Configures GTPP related parameters for the system to handle a GTPP attribute that does not indicate direction.
- **no | default**: Disables the addition of saved TAC to ULI.
- **gttp attribute tac-always-in-uli**: Specifies the "TAI Location Type" option always in the ULI CDR field.

## <span id="page-2-0"></span>**Monitoring and Troubleshooting**

This section provides information to monitor and troubleshoot this feature.

### **Show Commands and Output**

This section provides information regarding show commands and their outputs in support of this feature.

#### **show gtpp group name default**

The output of this command displays the following field:

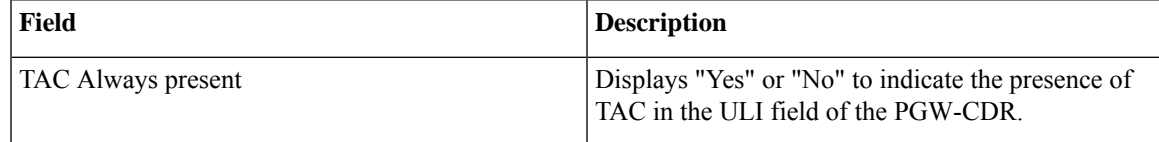

 $\mathbf I$